# Kom i gang med at anvende Microsoft Forms

# Kursusinfo

# Brug Microsoft Forms til spørgeskemaer, tests, undersøgelser m.m.

#### Vil du vide mere om Microsoft Forms?

Microsoft Forms er en del af Office 365, der gør det muligt for dig hurtigt og nemt online at oprette tests, undersøgelser, spørgeskemaer, registreringer og meget mere. Dataene kan indhentes som enten anonyme eller som registreret under en E-mail adresse.

Når du opretter en test eller formular, kan du invitere andre til at besvare den ved hjælp af en webbrowser, selv på mobilenheder. Efterhånden som resultaterne sendes, kan du bruge indbyggede analyser til at bedømme svarene.

Formulardata, såsom testresultater, kan nemt eksporteres til Excel til yderligere analyse eller sortering.

Bruger du Microsoft forms i samarbejde med din E-handels butik, får du en unik mulighed for at reagere på ændringer, som de sker i realtime.

# Kursets indhold

Vi kommer igennem alle faser fra start til slut i anvendelsen af Microsoft Forms, herunder

- Log på Microsoft Forms
- $\bullet$ Konfigurer Microsoft Forms
- Opret en formular eller test på få minutter
- Juster indstillinger
- Opret en avanceret undersøgelse
- Inviter andre til at deltage også på mobilenheder
- Del din formular som en skabelon
- Forny en formular
- Analyser til at bedømme svarene
- Formulardata
- Indsaml svar
- Analyse til at bedømme svarene
- Tjek dine formularresultater
- Eksport til Excel
- Deaktiver eller aktivér Microsoft Forms
- Tips og tricks

#### Forudsætninger

Du er i stand til at betjene en PC, kender Microsoft Office 365 og har en online Microsoft konto.

# Varighed, tid og pris

Kurset varer 1 dag. Undervisningen foregår fra kl. 08.00-15.00. Prisen er kr. 1.950,- inkl. moms. Fuld forplejning samt kursusmateriale er indeholdt i prisen.

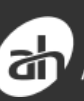

#### Aalborg Handelsskole

# Kontakt

Aalborg Handelsskole 9936 4600

#### Kursuspris

Kursuspris inkl. moms og forplejning DKK 1.950,00

## **Tilmelding**

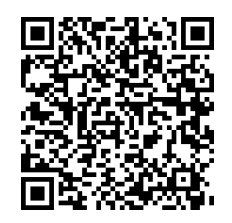

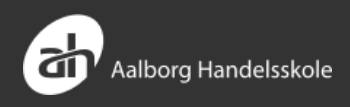

# Undervisningen finder sted på

Aalborg Handelsskole, Kursusafdelingen Langagervej 16 9220 Aalborg Øst

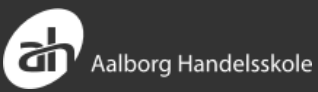